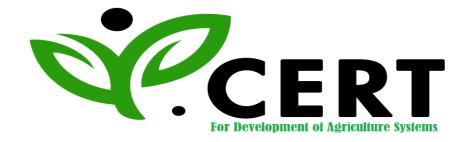

# **APPLICANT / OPERATOR GUIDE FOR** GLOBALGAP CERTIFICATION

**VER. 5.2\_FEBRUARY 2019** 

## ICERT FOR DEVELOPMENT OF AGRICULTURE **S**YSTEMS

49 Bader El Deen Building, Zaied city, Giza Governorate, Egypt Tel. +2 02 37952015/ Fax : +2 02 37952016

E-mail: info@icertdas.com & icert2020@gmail.com http://www.icertdas.com

|     | Table Of Contents            | Page |
|-----|------------------------------|------|
| I   | Application and Registration | 3    |
| II  | Inspection                   | 3    |
| III | Certification                | 4    |
| IV  | For more Information         | 4    |

### I- Application and Registration

#### Clients are requested to:

- 1. Fill ICERT form "Request for Application form (ADM-025)" To select the (GLOBAL GAP) Certification Scheme.
- 2. Fill ICERT form "GLOBALGAP Registration Farmer Application (INS-027)".
- **3.** If you need any help contact one of ICERT inspectors.
- 4. Sign "GLOBALGAP Sub-license Agreement (ADM-326)".
- 5. Hand over the above filled forms together with the fees to ICERT accountant.
- 6. Within 28 days; ICERT notify the applicant with the fate of his application ICERT form "Notification for the Registration Request (ADM-110)".

#### **II-Inspection**

- 1. The operator should inform ICERT that he has completed the internal audit and all requirements of the Global GAP certification as well as book keeping for at least 3 months.
- 2. ICERT determine the inspection date and inform the client by using ICERT form "Inspection Note (INS-070)".
- 3. The operator has the right to accept/refuse the inspection date by using ICERT form "Acceptance/Refusal of the Inspection Note (INS-080)"
- **4.** Taking into consideration at least one of crops seeking certification is in the harvest stage during the inspection.
- **5.** Once the inspection is completed; the inspection report should countersigned ICERT form "GLOBALGAP Inspection report Summary (INS-165)" and a copy is handed over to the operator.

#### III- Certification

- 1. All non-conformities raised during the inspection (if any) must be closed during 28 days at most from the inspection date; otherwise sanction will be applied; by using ICERT form "Sanction Note (ADM-130)".
- 2. In case of compliance "GLOBALGAP Compliance Farmer Certificate" will be issued.

#### **IV- For more Information**

• You are requested to visit (GLOBALGAP) web site.

http://www.globalgap.org

and get the following documents under fruits and vegetables scope:

- 1. General Regulations, Version 5.2\_February 2019.
- 2. Control Points and Compliance Criteria (CPCC) Version 5.2\_February 2019.
- 3. Control Points Checklist, Version 5.2\_February 2019.